# Dodatek za stalnost in dodatek delovno dobo

Zadnja sprememba 16/09/2024 3:18 pm CEST

Navodilo prikazuje katere nastavitve moramo v programu urediti, da bo program samodejno upošteval dodatek za delovno dobo in stalnost pri obračunu plače.

## **Nastavitve pri delavcu**

- 1 V meniju **Šifranti > Delavci,**
- 2 izberemo delavca, tako da kliknemo na **ime in priimek delavca**.
- 3 Kliknemo **Uredi**.
- 4 Izberemo zavihek **Podatki za osebne prejemke.**
- 5

Preverimo ali imamo vnesen **datum začetka sedanje zaposlitve**:

- polje **Zaposlitev od**,
- v primeru zaposlitve za določen čas tudi polje **Zaposlitev za določen čas**.
- 6 V polju **Upoštevaj delovno dobo in stalnost** dodamo **kljukico**. 7

Če imamo **delavca zaposlenega za polovični delovni čas**, dodamo kljukico tudi v polju **Predlagaj delovno dobo iz prejšnjega obračuna plače.** Program v tem primeru ne bo izračunal delovne dobe, ampak bo odstotek delovne dobe prenesel iz prejšnjega obračuna plače.

Za takega delavca pri prvem obračunu plače, na [drugem](http://help.minimax.si/help/obracun-place-korak-2-vnos-delavcev-in-urejanje-vrstic-obracuna) koraku, pri vrsti izplačila **dodatek za delovno dobo** vpišemo **znesek odstotka (%).** Podatek bo samodejno upoštevan tudi pri naslednjih obračunih.

8

V razdelku **Podatki za dodatke** izpolnimo naslednja polja**:**

- **Delovna doba pred zaposlitvijo.**
- **Delovna doba za stalnost v organizaciji pred zaposlitvijo.**

### $\%$  minimax

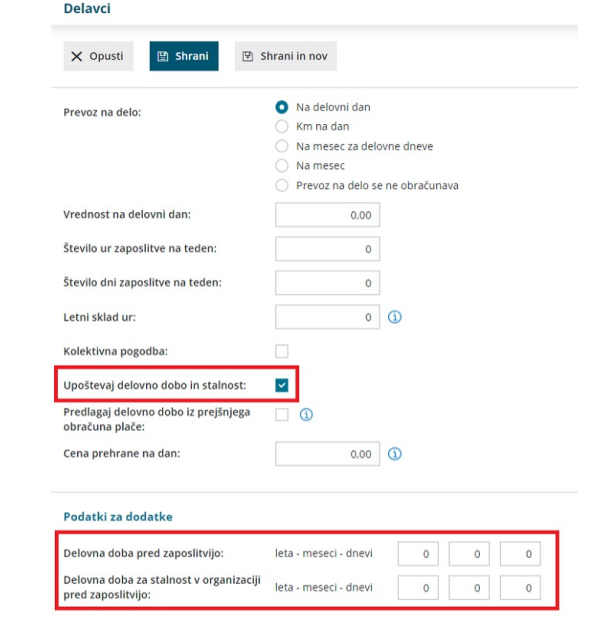

# **Nastavitve na obra**č**un pla**č**e**

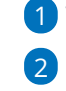

1 V meniju **Plače > Obračun plač > Nova plača**

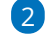

Na prvem [koraku](http://help.minimax.si/help/obracun-place-korak-1-osnovne-nastavitve) obračuna plač, na zavihku **Osnovni podatki,** izpolnimo

naslednja polja:

- **% dodatka za stalnost na leto.**
- **% dodatka za delovno dobo na leto.**

#### 3

### Nastavitve **shranimo** in nadaljujemo z obračunom plače.Plača za mesec  $\times$  Opusti **图 Shrani** Upoštevanje predhodnih izplačil za  $\checkmark$ izračun dohodnine: Upoštevanje olajšave za dohodnino:  $\checkmark$  $\checkmark$ Obračun odtegljajev: % dodatka za delovno dobo na leto:  $0,50$ % dodatka za stalnost na leto:  $0,00$